# Regulamin doładowań inteRnet na kaRtę blueconnect

### 1. Opis oferty<br>1.1. Wokresie o

- 1.1. W okresie od 08.09.2013 r. do odwołania T-Mobile Polska S.A. (dalej: "Operator") oferuje następujące sposoby doładowań dla Użytkowników Internet na kartę blueconnect:
- 1.1.1. Doładowania kodami uzupełniającymi systemu T-Mobile na kartę,
- 1.1.2. Doładowania elektroniczne systemu T-Mobile na kartę.
- 1.2. W szczególności operator sieci T-Mobile udostępnia następujące dostępne usługi doładowań:
- 1.2.1. Usługę doładowania konta za pomocą kuponów papierowych, która umożliwia uzupełnienie konta i przedłużenie okresu jego ważności, wykorzystując do tego celu 14-cyfrowy kod uzupełniający drukowany na kuponie.
- 1.2.2. Usługę doładowania konta za pomocą kuponów elektronicznych, która umożliwia uzupełnienie konta i przedłużenie okresu jego ważności, wykorzystując do tego celu 14-cyfrowy kod uzupełniający drukowany na paragonach z terminali płatniczych w punktach sprzedaży.
- 1.2.3. Usługę doładowania konta metodą elektroniczną, która umożliwia uzupełnienie konta i przedłużenie okresu jego ważności, wykorzystując do tego celu uruchomione we współpracy z partnerami kanały dostępu: punkty sprzedaży, bankomaty, zdalne kanały dostępu do rachunków bankowych klientów (np. Internet, IVR, SMS, SIMextra, WAP).

#### 2. Szczegółowe warunki oferty

- 2.1. Z oferty może skorzystać każda osoba fizyczna, która jest Użytkownikiem Internet na kartę blueconnect (więcej szczegółów w Objaśnieniach).
- 2.2. Konto w Internet na kartę blueconnect posiada datę ważności na połączenie wychodzące. Data ta zostaje automatycznie przedłużona wskutek doładowania konta z wykorzystaniem sposobów wskazanych w części 1 Regulaminu według zasad wskazanych w pkt. 2.5.
- 2.3. Warunkiem pierwszego uzupełnienia konta w Internet na kartę blueconnect po aktywacji karty SIM w Internet na kartę blueconnect jest wcześniejsze wykonanie połączenia z takiej karty SIM na dowolny numer krajowy lub wykonanie połączenia transmisji danych. 2.4. Ważność konta w Internet na kartę blueconnect jest liczona i przedłuża się od aktualnej daty ważności konta na połączenia wychodzące. Maksymalny okres, na jaki można przedłużyć ważność konta w Internet na kartę blueconnect na połączenia
- wychodzące, wynosi 12 miesięcy. W przypadku, gdy konto jest ważne tylko na połączenia przychodzące, to nowa data jego ważności liczona jest od dnia ostatniego doładowania.
- 2.5. Przedłużenie ważności konta w Internet na kartę blueconnect następuje według zasad przedstawionych poniżej.
- 2.5.1. Kwoty doładowania, Ważność Konta po doładowaniu:

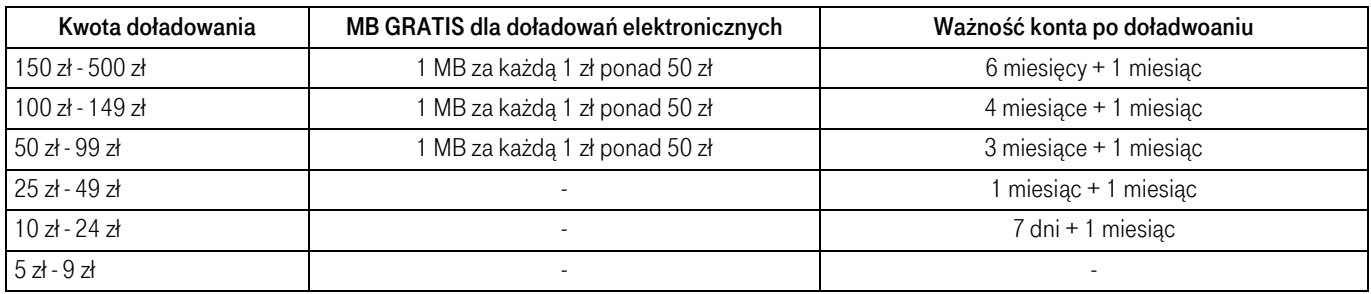

2.5.2. Liczba dodatkowych megabajtów MB GRATIS opisanych w tabeli w pkt 2.5.1 dotyczy wyłącznie doładowań elektronicznych.

2.5.3. Doładowanie może być dokonane wyłącznie kwotami zaokrąglonymi do pełnego złotego.

2.5.4. Udostępnione przez Operatora nominały doładowań kodami uzupełniającymi wskazane są na www.t-mobile.pl. .

2.6. Megabajty "MB GRATIS" są wykorzystywane w pierwszej kolejności. Następnie wykorzystywana jest kwota zasilenia konta. Megabajty z dodatkowych pakietów mogą być wykorzystane jedynie na połączenia krajowe transmisji danych.

2.7. W sytuacji przekroczenia terminu ważności konta w Internet na kartę blueconnect możliwość korzystania z połączeń i usług jest blokowana.

## **3. Postanowienia ogólne**<br>3.1. Ninieiszy Regulamin do

- 3.1. Niniejszy Regulamin doładowań Internet na kartę blueconnect jest dostępny w każdym autoryzowanym punkcie sprzedaży, w salonach lub sklepach firmowych sieci T-Mobile, u Doradców Biznesowych lub Autoryzowanych Doradców Biznesowych oraz na stronie internetowej www.t-mobile.pl.
- 3.2. W przypadku kolizji pomiędzy postanowieniami zawartymi w Regulaminie Świadczenia Usług Telekomunikacyjnych przedpłaconych w systemie T-Mobile na kartę z postanowieniami niniejszego Regulaminu doładowań Internet na kartę blueconnect, pierwszeństwo będą miały postanowienia Regulaminu doładowań Internet na kartę blueconnect.
- 3.3. W sprawach nieuregulowanych niniejszym Regulaminem zastosowanie będą miały odpowiednie postanowienia Regulaminu<br>Świadczenia Usług Telekomunikacyjnych przedpłaconych w systemie T-Mobile na kartę, który jest podany do p na www.t-mobile.pl.
- 3.4. Podane ceny jednostkowe zawierają podatek VAT wyliczony według stawki 23 %. Zgodnie z obowiązującymi przepisami, obowiązek podatkowy w podatku VAT powstaje w chwili sprzedaży kuponu lub innej formy doładowania konta. Stan konta oraz wartość poszczególnych połączeń, SMS-ów i usług są wyliczane w oparciu o ceny netto. Przy informowaniu Klienta o stanie konta podawana jest kwota obejmująca podatek VAT, zaokrąglona do pełnego grosza.

#### 4. Objaśnienia

"Użytkownik Internet na kartę blueconnect" – oznacza abonenta będącego stroną umowy o świadczenie usług telekomunikacyjnych przedpłaconych z Operatorem zawartej w drodze czynności faktycznych (nie w formie pisemnej): (1) do dnia 4 czerwca 2011 r., której załącznikiem jest Cennik taryfy blueconnect starter, (2) od dnia 5 czerwca 2011 r., której załącznikiem jest Cennik taryfy Internet na kartę blueconnect.

"Internet na kartę blueconnect" – bezabonamentowy system telekomunikacyjny polegający na przedpłatach za wykonane usługi, który wymaga systematycznego uzupełniania konta oraz przedłużania daty jego ważności.

"MB GRATIS" – megabajty, przyznawane dodatkowo według zasad wskazanych w części 2 pkt. 2.5.